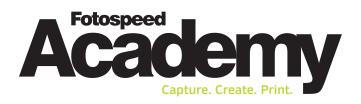

# Advanced Printing Techniquesfor PhotographersProgramme

**Refresher of the foundations of printing** A brief recap of the essential principles of printing

**Soft-proofing vs hard-proofing in practice** Master the techniques for precise and consistent results

**Localised colour balancing** Hone your skills to adjust and fine-tune colour reproduction

Break (10 minutes)

**Re-size for print** Maintain image quality to produce prints of any size **Creative sharpening** 

Learn how to enhance image details for impactful prints

#### LUNCH (1 Hour)

**8bit versus 16bit** Understand the implications for colour depth and tonal range in print

**Print finishing** Perfect the finishing touches of your prints, including paper selection

**Practical printing session** Put into practice the printing techniques you have learnt

#### **Meet Your Instructor**

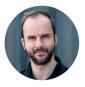

Tim Jones Fotospeed Technical Manager

Tim Jones is our experienced and knowledgeable Academy lead. With over a decade of freelance photography experience and a background in digital retouching, Tim is a true expert in his field. As an Adobe Photoshop Associate he brings a wealth of practical knowledge. He's your go-to expert for Photoshop, Lightroom, Monochrome, and practical printing. Tim's passion and expertise make our courses interactive, useful, and effective.

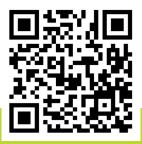

Find out more about our courses:

www.fotospeed.com | academy@fotospeed.com | 01249 714 555

Jay House Fotospeed, Lower Beversbrook Industrial Estate, Redman Road, Calne, SN11 9PL, United Kingdom

## What You'll Learn

- $\checkmark$  How to print confidently with greater technical know-how
- ✓ Use advanced techniques to print your own photographs
- $\checkmark$  Understanding interpolation and advanced global sharpening
- $\checkmark$  The steps to preparing your images for print
- ✓ How to use noise and gain to cover digital artefacts
- ✓ How 8bit and 16bit affect your photographs
- ✓ Guidance on hard proofing your images and prints
- $\checkmark$  The best papers for print and an introduction to printers

## What You'll Need

- A selection of your favourite RAW or JPEG files
- A laptop with Photoshop, Lightroom or Capture One installed
- Lunch is not provided, so please bring your own

## What We Provide

- Printing paper
- ✓ Materials
- Printer use
- Exclusive discounts and offers

#### How to Get to Us

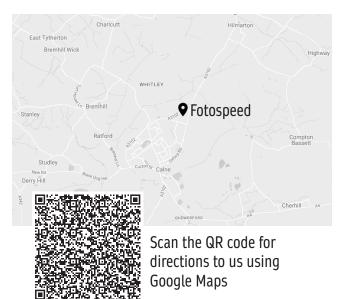

#### Still Have Questions?

Explore the frequently asked questions on our website for more information:

www.fotospeed.com/academy-faqs/

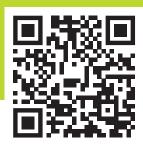

Or scan the QR code